インターネット予約のやり方 Internet reservation method

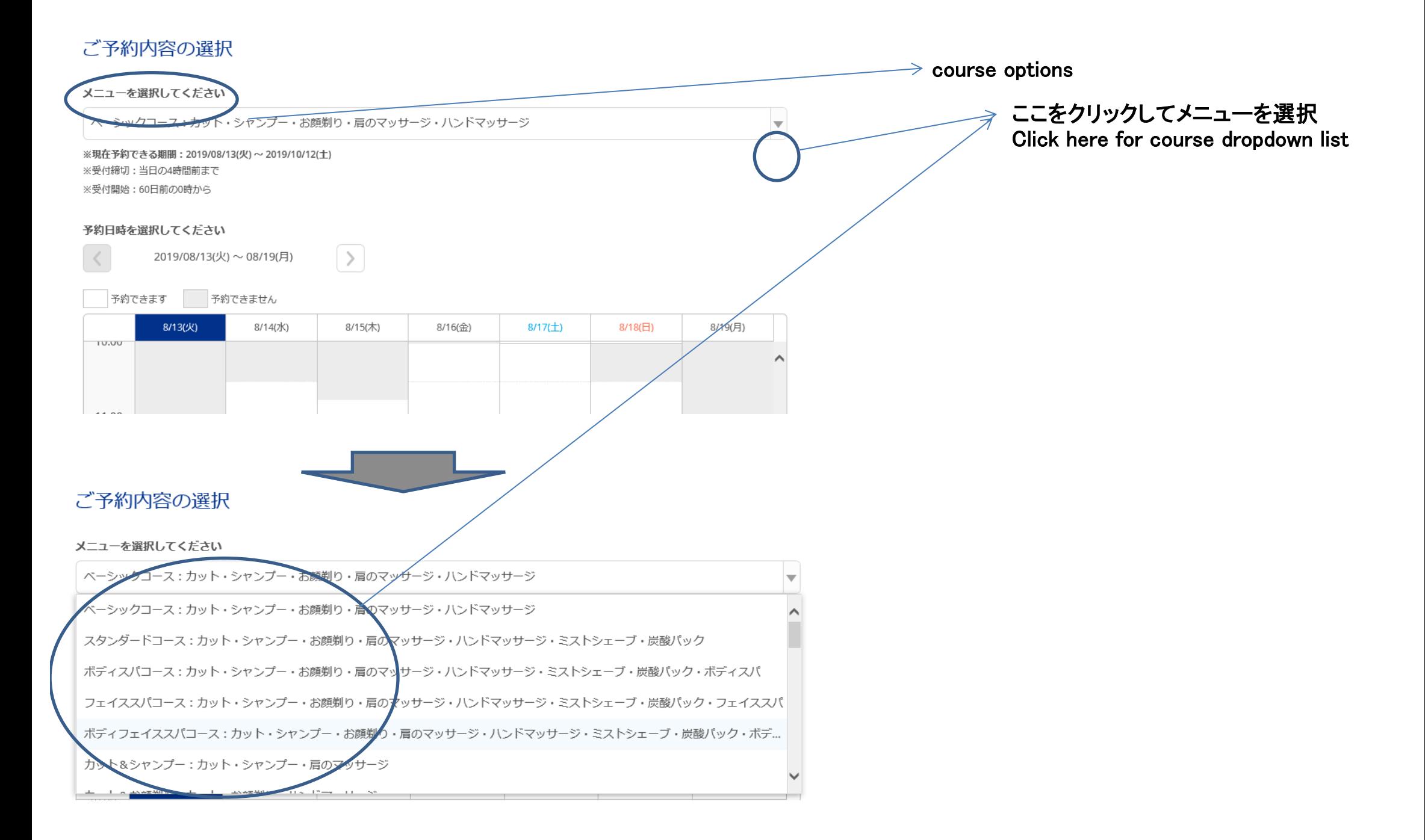

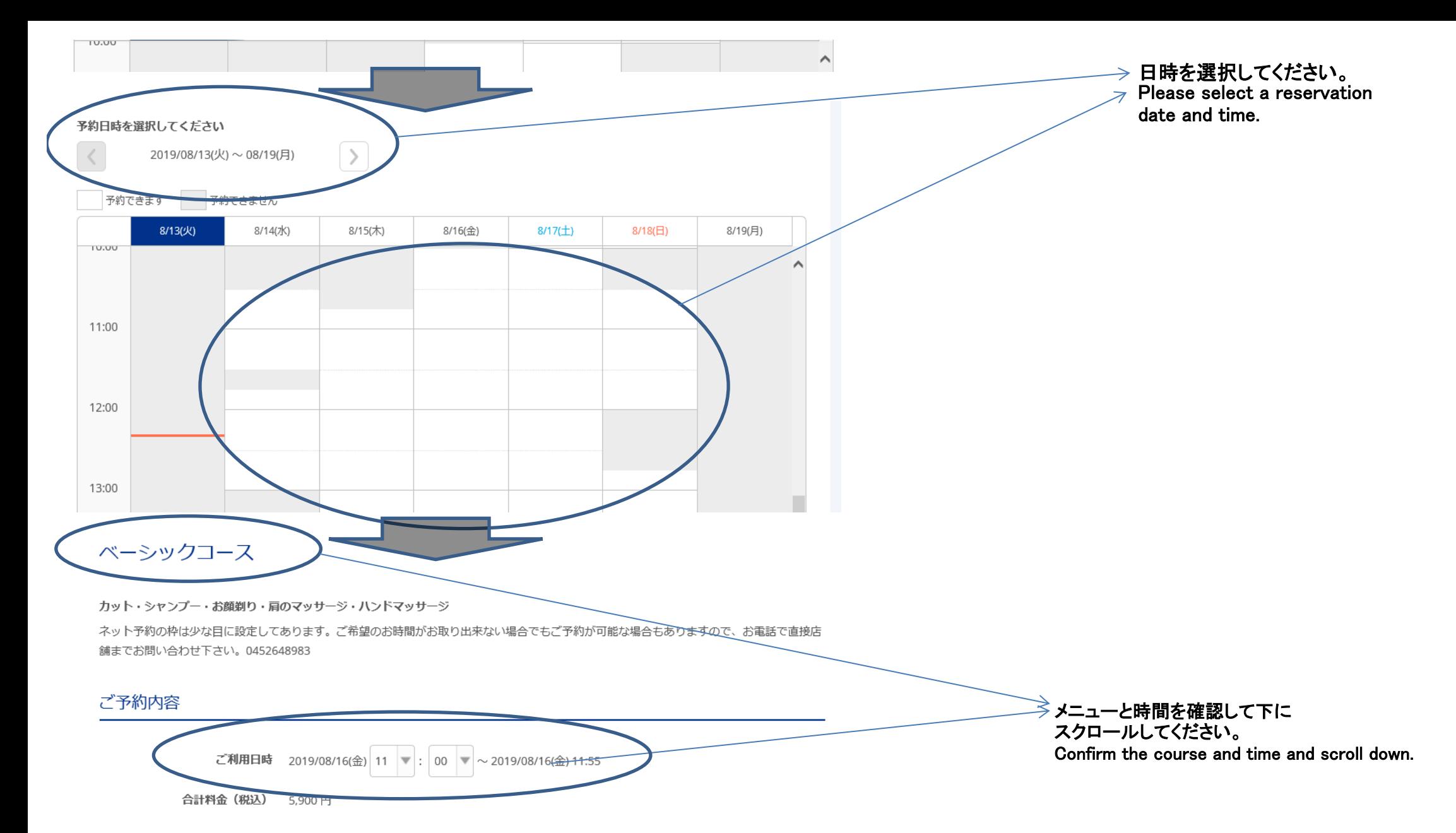

#### 受付・キャンセルに関する注意事項

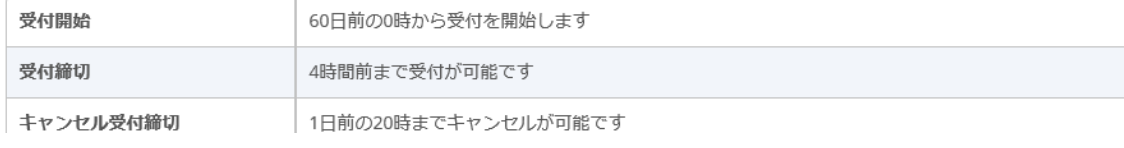

受付開始 60日前の0時から受付を開始します

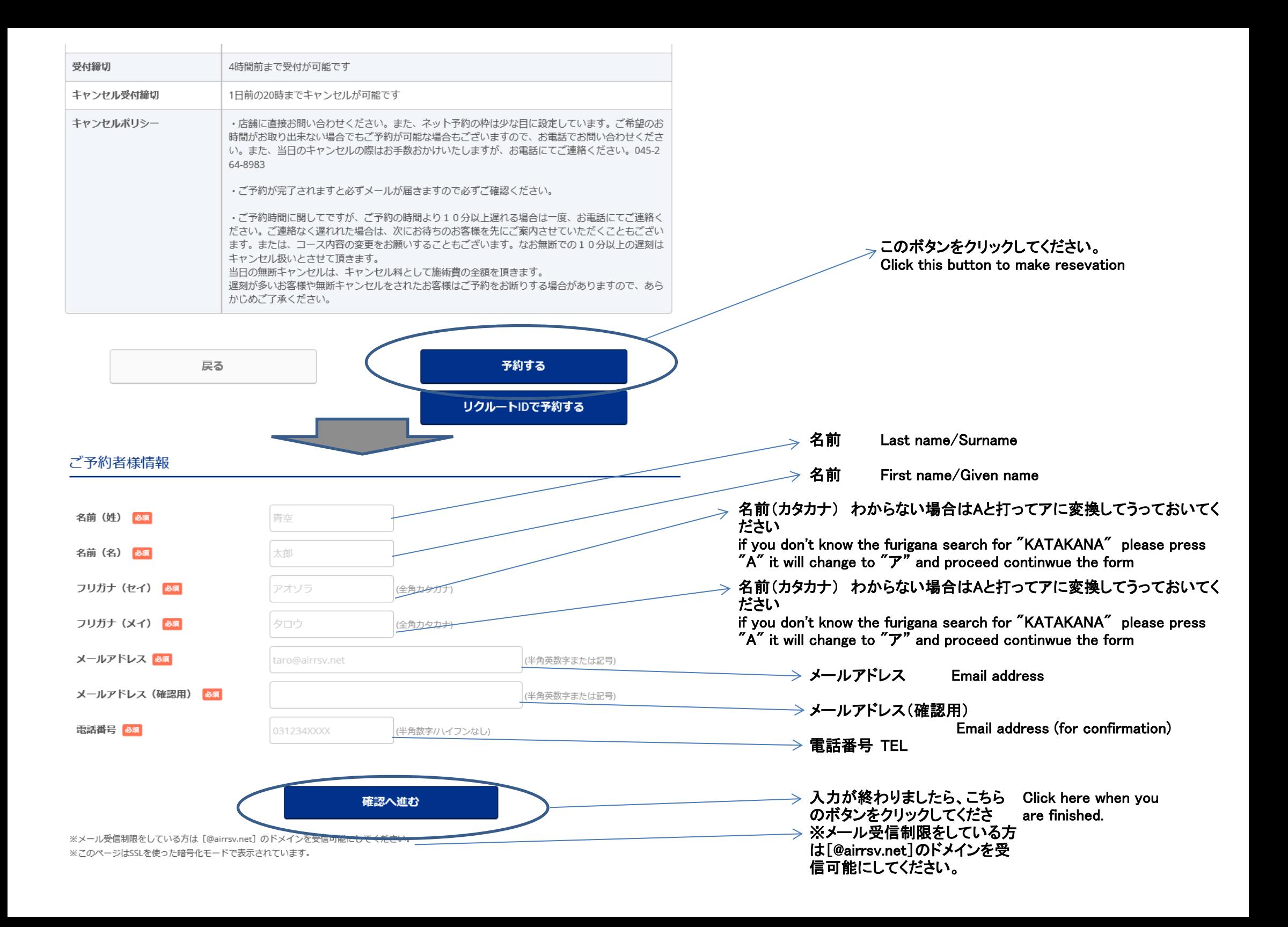

# ご予約内容の確認

### ご予約内容

メニュー名

2019/08/16(金) 11:00 ~ 11:55 ご利用日時

ベーシックコース

5,900円

合計料金 (税込)

## ご予約者様情報

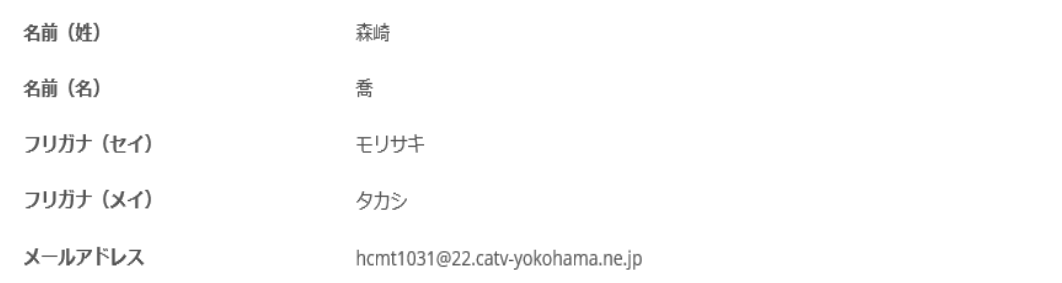

### ご予約者様情報

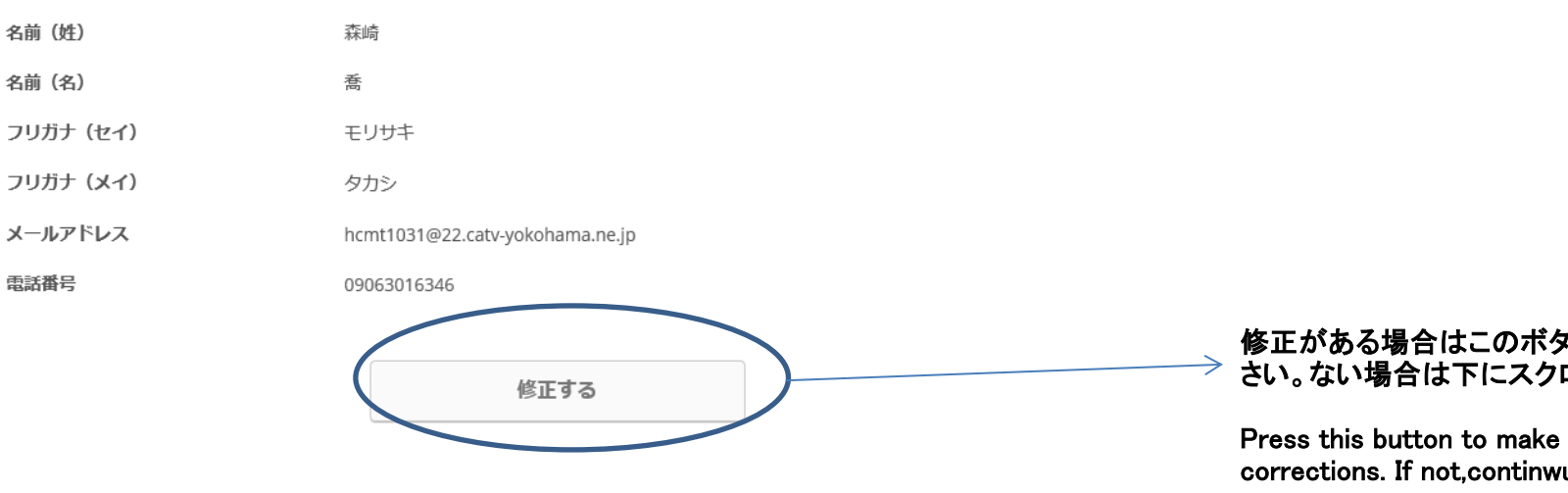

 $*$  If you have inbox restrictions, please allow the  $[@]$ airrsv.net] domain.

# 予約内容の確認画面です。

This is the confirmation screen for reservation details.

# キャンセル受付締切

キャンセルに関する注意事項

1日前の20時までキャンセルが可能です

#### 修正がある場合はこのボタンを押してくだ さい。ない場合は下にスクロールしてくだ

Press this button to make changes if there are any corrections. If not,continwu to scroll down.

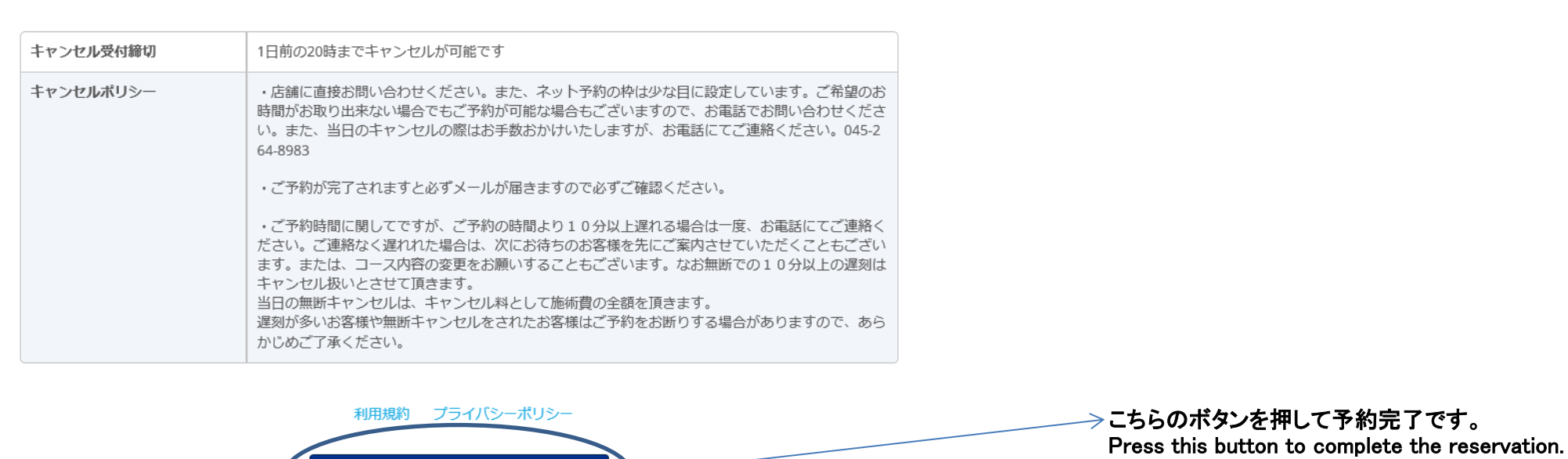

※メール受信制限をしている方は[@airrsv.net]のド メインを受信可能にしてください。 \* If you have inbox restrictions, please allow the [@ airrsv.net] domain.

## ご予約申込の完了

予約番号は、お問い合わせの際に必要となりますのでお控えください。 また、確認のメールをお送りしましたので、ご予約内容を必ずご確認ください。

※メール受信制限をしている方は [@airrsv.net] のドメインを受信可能にしてください。

※このページはSSLを使った暗号化モードで表示されています。

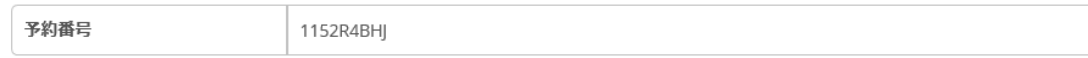

上記に同意して予約を確定する

and the property of the second com-

トップへ戻る

※本メールは、自動的に配信しています。 こちらのメールは送信専用のため、直接ご返信いただいてもお問い合わせには お答えできませんので、あらかじめご了承ください。

### こちらの画面が表示されれば予約完了ですが、必ず 以下のメールが届いていることを確認してください。

If this screen is displayed, the reservation is complete, but please be sure to check your confirmation e-mail

いつもご利用いただきありがとうございます。 Barber shop TONY です。

ご予約の受付が完了いたしましたのでお知らせいたします。

仮予約・キャンセル待ちで受け付けさせて頂いた方は 本メールをもちましてご予約が確定となります。

ご予約内容は予約内容照会画面からご確認いただけます。

【予約内容照会画面】

※お客様向けの情報のため非表示とさせていただきます。

【予約番号】 1152R4BHJ

【認証キー】